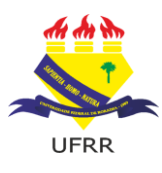

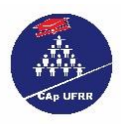

## **EDITAL N° 08/2020 – EB/CAp/UFRR-AUXÍLIO INCLUSÃO DIGITAL**

**Edital de Seleção para a concessão de Auxílio Inclusão Digital aos discentes do Colégio de Aplicação da UFRR, devido à situação de pandemia do novo coronavírus – COVID-19.**

O Diretor do Colégio de Aplicação da Universidade de Roraima - CAp/UFRR no uso de suas atribuições, conferidas pela Portaria n.º 345/GR de 24/04/2019 e considerando a situação de emergência em saúde pública de importância nacional, declarada pela Portaria nº 188/2020-MS, de 03 de fevereiro de 2020; a publicação da Portaria n° 544-MEC, de 16 de julho de 2020; e Resoluções nº 22/2012-CUni, de 29 e outubro de 2012 e nº 10/2020-CUni, de 13 de agosto de 2020, **torna pública a abertura de inscrição para o processo seletivo de concessão do Auxílio de Inclusão Digital – Aquisição de Equipamentos Eletrônicos e/ou serviços de aquisição de internet aos discentes do Colégio de Aplicação – CAp/UFRR.**

### **APRESENTAÇÃO**

Diante do atual contexto de pandemia mundial, o qual requer o distanciamento social como forma de combater a COVID-19, conforme preconiza a Organização Mundial da Saúde, bem como observando as recomendações do Ministério da Educação às Instituições de Ensino Superior para substituição das aulas presenciais por aulas em meios digitais, durante o período de pandemia, o Colégio de Aplicação da Universidade Federal de Roraima (CAp/UFRR), considerando o grande número de discentes em situação de vulnerabilidade socioeconômica, resolve disponibilizar o Auxílio Inclusão Digital, nas modalidades de aquisição de equipamento eletrônico e/ou contratação de serviço de internet.

A presente iniciativa visa prestar assistência socioeconômica aos discentes que estão em dificuldades de acompanhar as demandas do Ensino Remoto iniciado em julho de 2020, de modo que o Colégio de Aplicação criou uma Comissão de enfretamento da crise causada pela pandemia da COVID-19, para buscar pilares pedagógicos e promover a continuidade do ensino aos nossos discentes, resultando no levantamento das informações referentes ao acesso à internet e aos equipamentos tecnológicos dos alunos do CAp.

Logo, constatou-se que 25% dos (Vinte e cinco por cento) alunos não tem acesso a equipamentos de informática tais como: computadores, tablets, notebook, celulares e impressoras e/ou não possuem acesso à internet. Contudo, o Auxílio Inclusão Digital será custeado com recursos da Ação Orçamentária: 20RI FUNCIONAMENTO DAS INSTITUIÇÕES FEDERAIS DE EDUCAÇÃO BÁSICA PTRES (Programa de Trabalho Resumido): 170457 FONTE DE RECURSOS: 8100000000 PLANO INTERNO: G20RIB0158N ELEMENTO DE DESPESAS: 33.90.18 – Auxílio Financeiro a Estudantes, cujo objetivo precípuo é auxiliar os alunos do CAp/UFRR, proporcionando condições para sua permanência e melhor desempenho acadêmico.

## **1. DA IMPUGNAÇÃO DO EDITAL**

**1.1.** É facultado a qualquer cidadão impugnar os termos do presente Edital, por escrito, justificado, comprovado e assinado pelo interessado, nos dias previstos em Cronograma, item 16, impreterivelmente.

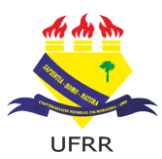

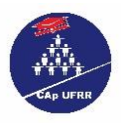

**1.2.** O pedido de impugnação será dirigido para o E-mail **[inclusaodigital.cap@ufrr.br](mailto:inclusaodigital.cap@ufrr.br)**, a qual julgará e responderá à impugnação no prazo de até 02 (dois) dias úteis.

**1.3.** O pedido de impugnação indicará, objetivamente, a ilegalidade, irregularidade, lacuna ou falta de clareza do item controverso.

**1.4.** Decairá do direito de impugnar os termos deste Edital o interessado que não o fizer de acordo com o estabelecido nos itens 1.1, 1.2, 1.3 deste Edital.

**1.5.** O CAp/UFRR se reserva o direito de apresentar novo Edital, a qualquer tempo, em caso de impugnação parcial ou total que inviabilize este.

## **2. DAS INFORMAÇÕES PRELIMINARES**

**2.1.** Este Edital tem por finalidade selecionar estudantes regularmente matriculados no Ensino Fundamental ou Médio, no CAp/UFRR, no ano letivo de 2020, que se encontrem em situação de comprovada vulnerabilidade socioeconômica, para concessão de Auxílio Inclusão Digital, como estratégia de combate à desigualdade social de acesso às ferramentas digitais no contexto de enfrentamento à COVID-19, durante a pandemia.

**2.2.** A definição das vagas para ambas as modalidades se deu a partir do levantamento das informações acessadas junto à Equipe Pedagógica Especial, quando da disponibilização de computadores e internet aos discentes, em **caráter temporário**, sob o acompanhamento da referida coordenação, em prol do aluno inserido no perfil de vulnerabilidade socioeconômica.

**2.3. O Auxílio Inclusão Digital disponibilizará apoio financeiro de acordo com as seguintes modalidades, quantidades de vagas e valores:** 

- **a) MODALIDADE I 100 vagas** para aquisição de equipamento eletrônico no valor de **R\$ 800,00** (oitocentos reais), pago em parcela única em conta corrente de titularidade do beneficiário;
- **b) MODALIDADE II 30 vagas** para contratação de serviço de Internet, no valor de **R\$ 100,00** (cem reais), pago durante 2 (dois) meses e prorrogáveis por até igual período, creditado em conta corrente de titularidade do beneficiário.

**2.4.** O estudante beneficiado com Auxílio para a aquisição de equipamento eletrônico deverá encaminhar o comprovante de aquisição de Equipamento Eletrônico (nota fiscal/cupom fiscal) nominal ao aluno, conforme previsto neste edital.

**2.5.** O Auxílio é acumulável com as demais bolsas e auxílios da UFRR, desde que a soma dos montantes recebidos dos auxílios e bolsas não exceda o teto de 1 salário-mínimo e meio (1,5 salário-mínimo) por discente beneficiado.

## **3. DAS VAGAS**

**3.1** Este edital objetiva o preenchimento de **130** (cento e trinta) vagas de Auxílio Inclusão Digital divididas em duas modalidades com possibilidade de formação de cadastro reserva conforme distribuição abaixo:

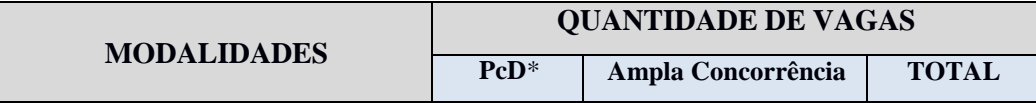

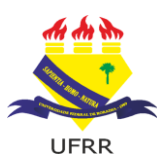

#### **UNIVERSIDADE FEDERAL DE RORAIMA – UFRR COLÉGIO DE APLICAÇÃO – CAp COMISSÃO DE SELEÇÃO E ACOMPANHAMENTO DO PROCESSO SELETIVO - AUXÍLIO INCLUSÃO DIGITAL**

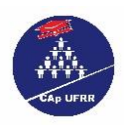

PORTARIA Nº 025/2020 – CGEB/CEDUC/UFRR

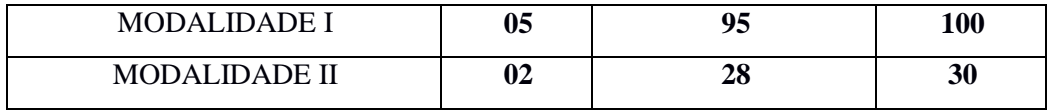

*\* Pessoa com Deficiência.*

**3.2** Do total de vagas ofertadas, 5% (cinco por cento) serão destinadas aos (às) estudantes com deficiência, respeitados os requisitos exigidos neste edital.

**3.3** Em caso de não preenchimento total ou parcial das vagas destinadas às pessoas com deficiência, estas serão redistribuídas para a ampla concorrência.

## **4. DAS PESSOAS COM DEFICIÊNCIA**

**4.1** Consideram-se pessoas com deficiência, para os fins do presente Edital, aquelas que se enquadrarem na definição prevista no Art. 5.º da Convenção sobre os Direitos da Pessoa com Deficiência, conforme Decreto Legislativo n.º 186, de 09 de julho de 2008.

**4.2 O candidato com deficiência** poderá optar por inscrever-se para a vaga que lhe é destinada.

**4.3** O candidato com deficiência que quiser concorrer à vaga reservada **deverá entregar ou anexar o respectivo laudo médico original emitido nos últimos doze meses**, atestando a espécie e o grau ou o nível da deficiência, com expressa referência ao código correspondente da Classificação Internacional de Doenças (CID), no ato da inscrição.

**4.4** Concorrerão à vaga reservada para pessoas com deficiência o candidato que tiver seu **laudo médico validado** e tenha requerido na inscrição participar desta categoria de vagas.

## **5. DOS REQUISITOS PARA CANDIDATAR-SE AO AUXÍLIO INCLUSÃO DIGITAL**

## **5.1 Para solicitação do auxílio o discente deve comprovar:**

**5.1.1** Estar regularmente matriculado e cursando **o Ensino Fundamental ou Médio do CAp/UFRR**, no **ano letivo de 2020**, da UFRR;

**5.1.2** Estar comprovadamente, em situação de vulnerabilidade socioeconômica, ou seja, renda familiar de até um salário-mínimo e meio per capita;

**5.1.3** Não exercer qualquer atividade remunerada, com exceção do benefício/bolsa da UFRR ou outra Bolsa paga por programas oficiais;

**5.1.4** Não esteja em cumprimento de sanção ou penalidade disciplinar, que impeça o direito ao auxílio.

**5.1.5 Para os concorrentes na modalidade I**, não possuir nenhum dispositivo eletrônico que permita seu acesso ao conteúdo das disciplinas que estejam sendo momentaneamente ofertadas de forma remota.

## **6. DO PROCESSO SELETIVO**

**6.1** O processo seletivo será constituído das seguintes etapas:

**6.1.1** Análise da documentação pessoal, acadêmica e socioeconômica.

## **7. DA REALIZAÇÃO DAS INSCRIÇÕES**

**7.1** As inscrições para o **Auxílio Inclusão Digital** serão realizadas, exclusivamente, via Internet por meio do formulário online disponível no site do CAp/UFRR (ufrr.br/cap/), conforme cronograma deste edital.

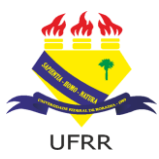

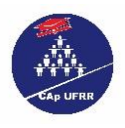

**7.2** Para realizar as inscrições o candidato deverá **preencher todos os campos do formulário**, bem como anexar documentação solicitada nos itens 8 e 9.

**7.3** No caso de estudantes pleiteantes do auxílio **menores de 18 anos** deve ser preenchida e anexada a declaração de responsabilidade das informações prestadas pelo discente menor de idade (ANEXO IV), devidamente **assinada pelo responsável legal**.

**7.4 Após o envio da inscrição não será permitida a alteração no preenchimento do formulário, assim como do envio de documentação complementar.**

7.4.1. Após envio da inscrição realizada online o candidato receberá E-mail automático, acusando **o recebimento do formulário de inscrição e documentação anexada,** os quais serão analisados para homologação das inscrições, em data prevista no cronograma deste edital, item 16.

**7.5** O CAp/UFRR não se responsabiliza pela inscrição não recebida por motivos de ordem técnica dos computadores, falhas de comunicação, congestionamento das linhas de comunicação, bem como por outros fatores que impossibilitem a transferência de dados.

7.6 Caso seja enviada mais de 1 (uma) inscrição, penas a última será computada e analisada com seus respectivos anexos.

## **8. DA INVALIDAÇÃO DA INSCRIÇÃO**

8.1 A inscrição, assim como a concessão do Auxílio Emergencial, poderá ser invalidada e/ou cancelada a qualquer tempo, mediante verificação de inexatidão ou não veracidade das informações prestadas.

8.1.1 O candidato ou declarante é responsável pela veracidade das informações prestadas no processo seletivo. **A falsa informação prestada acarreta penalidades administrativas e penais. Art. 299 do Código Penal Brasileiro - Omitir, em documento público ou particular, declaração que dele devia constar, ou nele inserir ou fazer inserir declaração falsa ou diversa da que devia ser escrita, com o fim de prejudicar direito, criar obrigação ou alterar a verdade sobre fato juridicamente relevante**.

8.2 Serão indeferidas as inscrições nas situações discriminadas abaixo:

- 8.2.1. com quaisquer uns dos campos do formulário de inscrição não preenchido, ou preenchido de forma incorreta;
- 8.2.2. com a documentação incompleta (ex.: ausência de algum comprovante de renda ou declaração de renda de algum membro da família etc.);
- 8.2.3. documentação desatualizada.
- 8.2.4. A falta de qualquer documento correspondente ao item 9 implica no indeferimento da inscrição.
- 8.3 Caberão recursos contra a invalidação da inscrição termos deste Edital (ANEXO VI), através do envio de e-mail para **[inclusaodigital.cap@ufrr.br](mailto:inclusaodigital.cap@ufrr.br)**, no período previsto no Cronograma (item 16), devendo ser obrigatoriamente mencionada a identificação do candidato, número de matrícula, nome completo e CPF e as razões que fundamentam o referido recurso.
- 8.4 Os pedidos de impugnação interpostos fora do prazo previsto no cronograma, Item 16, não serão analisados pela Comissão de Avaliação e Seleção.
- 8.5 A **documentação** enviada deverá estar **correta e legível para** que a inscrição **seja ANALISADA e PASSÍVEL DE DEFERIMENTO**.

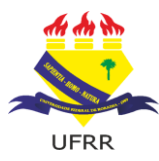

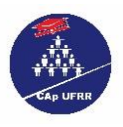

# **9. DOCUMENTAÇÃO OBRIGATÓRIA DO DISCENTE E DOS DEMAIS MEMBROS DO GRUPO FAMILIAR**:

**9.1.** No ato da inscrição o candidato deverá preencher o questionário disponível no site do CAp/UFRR, [www.ufrr.br/cap,](http://www.ufrr.br/cap) com as informações pessoais, acadêmicas e socioeconômicas solicitadas, bem como anexar os seguintes documentos:

- **a)** Carteira de Identidade/RG (FRENTE E VERSO); ou qualquer outro documento oficial com foto **(do discente e de todos os membros familiares);**
- **b)** Certidão de nascimento **(para os membros menores de idade que não possuam RG);**
- **c)** CPF (**do discente e de todos os membros familiares);**
- **d)** Comprovante de Residência DO DISCENTE, sendo água ou energia, atualizado;
- **e)** Cópia do Histórico Escolar do estudante atualizado;
- **f)** Cópia do comprovante de renda mensal de todos os membros do grupo familiar maiores de 18 anos. (Caso não possuam comprovante de renda formal, apresentar a Autodeclaração de Renda (ANEXO V) dos membros do grupo familiar que não o possuem);
- **g)** Declaração de Não Exercício de Atividade Remunerada (ANEXO VI) de todos os membros da família maiores de 18 (dezoito) anos, que não possuem renda;
- **h)** Cópia do extrato nominal do recebimento do Programa Bolsa Família, quando a família for beneficiária, com validade de até 03 (três) meses, contados a partir da data de publicação deste edital;
- **i)** No caso de estudantes pleiteantes do benefício menores de 18 anos deve ser preenchida e anexada a declaração de responsabilidade das informações prestadas pelo discente menor de idade (ANEXO IV), devidamente assinada pelo responsável legal;
- **j)** Formulário de solicitação de auxílio (ANEXO I);
- **k)** Declaração de situação socioeconômica (ANEXO II);
- **l)** Formulário de Indicadores de Vulnerabilidade econômica e Composição Familiar (ANEXO III);
- **m)** Laudo médico (para os candidatos que optarem pelas vagas para PcD);

**9.2** Os documentos mencionados no item anterior deverão ser anexados em formato digital (PDF/JPEG), legível, comprovando as informações que serão utilizadas para classificação, com no máximo 10 MB.

**9.3** Cada campo aceita apenas um arquivo (PDF/JPG). **Se o campo exigir mais de um documento, todos devem ser agrupados em arquivo único e anexados.**

**9.4** As informações prestadas no formulário, bem como o envio de documentação, são de inteira responsabilidade do discente, podendo a Comissão de Avaliação e Seleção excluir do processo seletivo aquele que a preencher com dados incorretos ou inconsistentes ou prestar informações inverídicas, ainda que o fato seja constatado posteriormente.

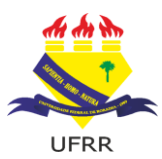

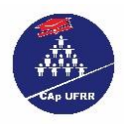

**9.5** A inscrição, no presente processo seletivo, implica o conhecimento e a tácita aceitação das condições estabelecidas neste Edital, sendo de responsabilidade do candidato manter-se informado dos atos, convocações, prazos, datas e procedimentos referentes ao processo seletivo.

**9.6 Caso constatado irregularidades e identificadas informações falsas o(a) discente será eliminado do processo seletivo ou perderá o benefício, podendo ainda, neste último caso, ressarcir ao erário o valor equivalente ao subsídio recebido**.

### **10. DO PROCESSO DE SELEÇÃO**

**10.1** O processo de seleção dos candidatos dar-se-á por meio dos seguintes procedimentos:

- a) Análise documental pela Comissão Avaliadora do Processo Seletivo, acerca das informações prestadas pelo candidato, a fim de verificar se foram devidamente apresentados os documentos constantes nas alíneas do item 8.1.
- b) Verificação do atendimento aos demais requisitos do presente edital.
- c) Aferição da pontuação obtida pelo candidato, conforme os critérios constantes no Anexo IX.

**10.2** Caso seja constatado que a documentação apresentada pelo candidato está incompleta ou ilegível, a

### **inscrição será INDEFERIDA na Homologação.**

**10.3 Os candidatos serão classificados em ordem decrescente da pontuação** obtida de acordo com os critérios definidos neste edital.

### **11. DOS CRITÉRIOS DE DESEMPATE**

**11.1** Havendo empate entre os candidatos na pontuação da análise socioeconômica, os critérios de desempate se darão na seguinte ordem:

- a) Discentes e/ou membro familiar que sejam beneficiários do Programa Bolsa Família ou Benefício de prestação continuada;
- b) O candidato que apresentar maior número de componentes no grupo familiar que não exerçam qualquer atividade remunerada (menor de 18 anos);
- c) O candidato com mais idade.

**11.2** Será excluído do processo seletivo o acadêmico que:

11.2.1 Não cumprir as condições deste edital;

11.2.2 Não comprovar as declarações prestadas nos formulários;

11.2.3 Não atender aos prazos estabelecidos no cronograma do edital;

11.2.4 Prestar declaração ou informação falsa, incompleta ou inexata quanto a sua condição acadêmica e socioeconômica;

**11.5** Não apresentar todos os documentos e formulários exigidos no item de documentação deste edital;

**11.6** Deixar de responder quaisquer das questões do formulário (ANEXO III), bem como rasurá-lo ou deixá-lo ilegível;

**11.7** Apresentar documentos sem assinatura do candidato ou responsável legal, bem como assinaturas digitais ou recortadas de outros documentos;

**11.8** O Discente que exercer qualquer atividade remunerada;

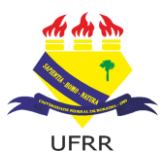

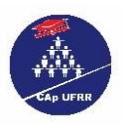

**11.9** Possuir renda per capta maior que 1,5 (um e meio) salário mínimo;

**11.10** Não for considerado em situação de vulnerabilidade de acordo com parecer da comissão de análise socioeconômica.

### **12. DOS RECURSOS**

**12.1** Do resultado preliminar do processo seletivo caberá recurso no prazo de 02 (dois) dias úteis, a contar da divulgação.

**12.2** Os recursos deverão ser entregues eletronicamente através do E-mail [inclusaodigital.cap@ufrr.br,](mailto:inclusaodigital.cap@ufrr.br) dentro do período e horário descrito no cronograma (item 16), indicando o nº do Edital no assunto, conforme datas estabelecidas nos editais de divulgação.

**12.3** O candidato deverá se identificar, sendo claro, consistente e objetivo em seu pleito, indicando a incoerência, irregularidade e/ou fato controverso;

**12.4** Só serão analisados os recursos que contemplam o Nome, Matrícula e TURMA em que o aluno está matriculado, bem como a justificativa do recurso**.**

**12.5** Não serão apreciados os recursos inconsistentes, intempestivos, sem fundamentação, sem identificação ou que não guardem relação com o objeto deste processo seletivo, sendo preliminarmente indeferido.

**12.6** Não será recebida documentação a qual não foi entregue no ato da inscrição ou que foi motivo de indeferimento do candidato.

**12.7** Se do exame do recurso resultar em alteração do resultado, essa alteração valerá para todos os acadêmicos, independentemente de terem recorrido.

**12.8** Em hipótese alguma serão avaliados pedidos de revisão de recurso, recurso de recurso e/ou recurso do resultado final.

### **13. DO RESULTADO FINAL**

# **13.1** O Resultado será divulgado **no dia e horário previsto no Cronograma (item 16) deste edital, no site da CAp/UFRR [\(www.ufrr.br/c](http://(www.ufrr.br/)ap).**

**13.2** Os Candidatos aprovados dentro do número de vagas serão convocados (para a assinatura ou envio do termo de compromisso assinado) e apresentarão os dados bancários (banco, agência e conta corrente em **que o DISCENTE seja o Titular**) para recebimento do auxílio.

**13.3** Após convocação (para a assinatura ou entrega do termo de compromisso assinado), o discente que não possuir conta bancária terá até 5 (cinco) dias para providenciar abertura de uma conta corrente pessoal e informar **através do e-mail: [inclusaodigital.cap@ufrr.br](mailto:inclusaodigital.cap@ufrr.br)** os dados bancários (banco, agência e conta corrente na qual seja titular), no período previsto no Cronograma (item 16). Caso não seja informado acarretará ausência de pagamento.

**13.4** Após o preenchimento de todas as vagas concedidas por este Edital os discentes classificados formarão um cadastro de reserva, podendo ser chamados conforme o surgimento de novas vagas, mediante disponibilidade orçamentária e demais critérios fixados nesse edital.

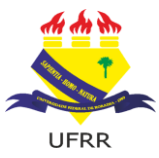

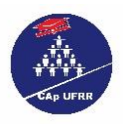

**13.5** Caso o discente convocado não apresente o termo de compromisso (ANEXO VII) dentro do prazo estipulado no cronograma do edital, será considerado desistente do auxílio, abrindo oportunidade para o próximo classificado da lista de espera ser convocado.

### **14. DOS DEVERES DOS BENEFICIÁRIOS**

**14.1 PARA OS APROVADOS DA MODALIDADE I** Apresentar ao CAp/UFRR, via correio eletrônico (inclusaodigital.cap@ufrr.br), em até dia 30 (dias) úteis, a contar do depósito do valor do auxílio na conta do candidato, a nota fiscal da aquisição de Equipamentos Eletrônicos.

**14.2** No caso em que o valor utilizado na compra for inferior, comunicar ao CAp/UFRR, que gerará a Guia de Recolhimento da União (GRU) para a devolução do valor restante.

## **15. DA PRESTAÇÃO DE CONTAS DOS CANDIDATOS APROVADOS NA MODALIDADE I – COMPRA DE EQUIPAMENTO ELETRÔNICO**

**15.1** O estudante contemplado com o auxílio regulado por este edital estará obrigado à prestação de contas, após a efetivação do pagamento em sua conta corrente.

**15.2** O instrumento para a prestação de contas é a nota fiscal da compra, que deverá obedecer aos parâmetros da legislação fiscal vigente no Brasil, **ser nominal ao estudante contemplado e conter a descrição do produto adquirido, a data de emissão posterior ao pagamento do benefício e o valor.**

**15.3 A prestação de contas deverá ocorrer no prazo de até 30 (trinta) dias úteis após o recebimento do valor auxílio.**

**15.4** A prestação de contas deverá ser encaminhada como documento anexo para o e-mail: **inclusaodigital.ca[p@ufrr.br](mailto:caper@ufrr.br)**.

**15.5** No assunto do e-mail deverá constar o título: **PRESTAÇÃO DE CONTA, EDITAL N° 08/2020- CAp/UFRR.**

**15.6 No corpo do e-mail o candidato contemplado deverá se identificar com o nome completo, matrícula e modalidade de ensino.**

**15.7** O valor pode ser utilizado para subsidiar a compra de UM ÚNICO dispositivo eletrônico, assim a nota pode ser em valor superior.

**15.8** No caso em que o valor utilizado for inferior, o beneficiário deverá devolver o valor restante através Guia de Recolhimento da União (GRU), enviada pela CAp/UFRR via e-mail cadastrado em inscrição.

**15.9** O discente aprovado deve realizar a compra de UM ÚNICO aparelho eletrônico que seja compatível com suas necessidades relativas a atividades didáticas do curso.

**15.10** Não serão aceitas notas fiscais onde conste outros produtos adquiridos ou com datas retroativas à data do depósito do valor na conta bancária do discente.

**15.11** Em caso de compra de um aparelho com o valor maior que o auxílio, a responsabilidade pelo pagamento do valor complementar é exclusiva do candidato.

**15.12** Não será aceita Nota Fiscal Avulsa emitida por Pessoa Física, bem como Recibo de Pessoa Física; **15.13** Os comprovantes de despesas não poderão apresentar rasuras ou emendas de qualquer natureza.

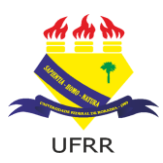

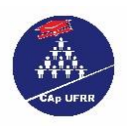

**15.14** Caso não seja realizada a prestação de contas, em nome do beneficiário será instaurada Tomada de Contas Especiais, na forma da Instrução Normativa TCU nº 71/2012, encaminhado para registro na dívida ativa da união, além de ficar sujeito às demais penalidades por falta de prestação de contas de recursos públicos.

**15.15** A utilização de valor menor que o recebido também implicará na devolução do recurso restante aos cofres públicos, através Guia de Recolhimento da União (GRU).

**15.16** A situação de "prestação de contas pendente" também acarretará a impossibilidade de receber quaisquer outros benefícios concedidos pelo CAp/UFRR.

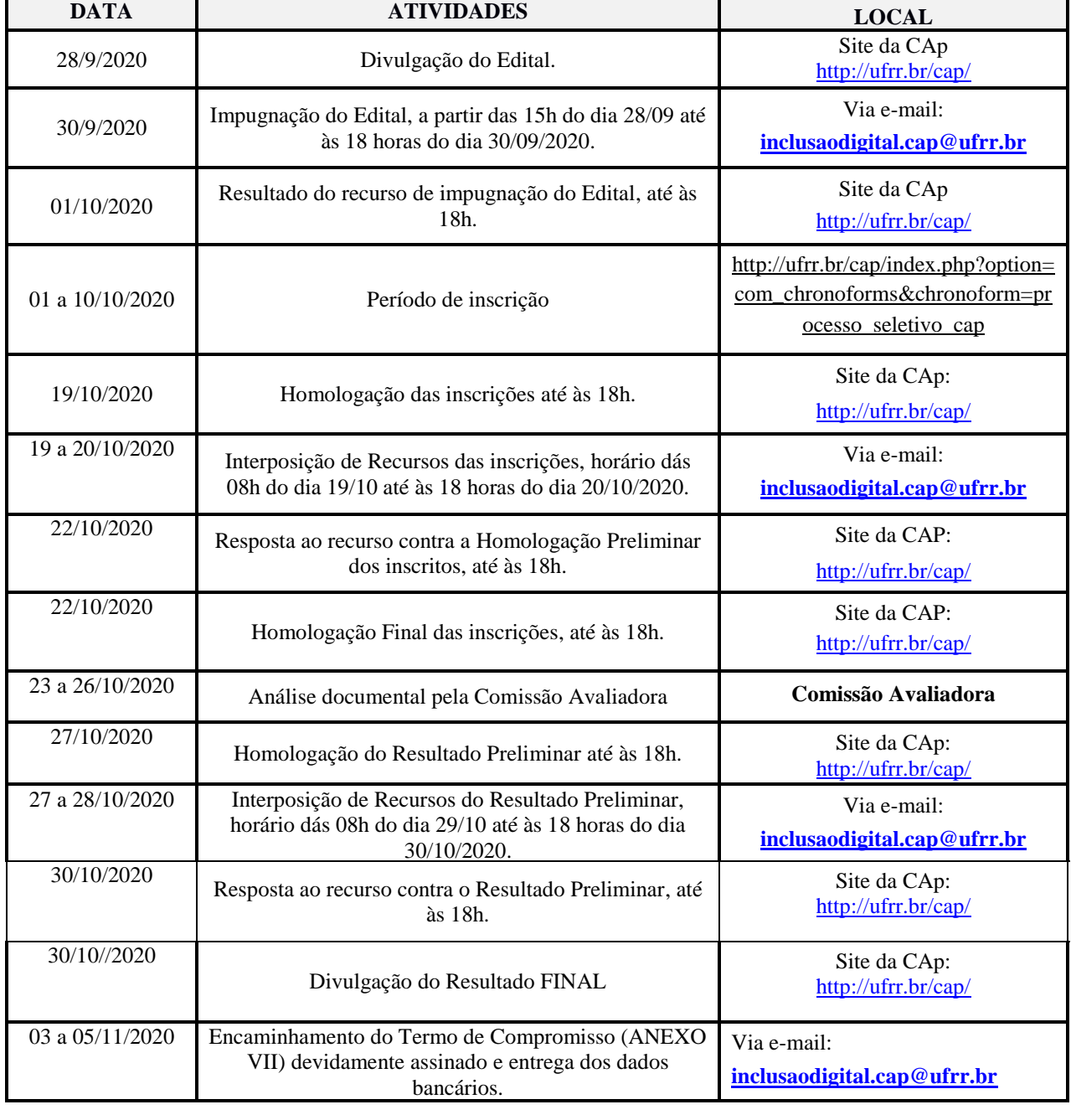

### **16. Do Cronograma**

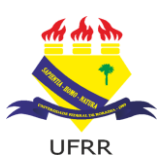

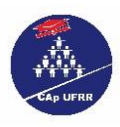

Até 30 dias úteis após o recebimento do valor do auxílio

Prestação de contas da compra do Equipamento Eletrônico através da apresentação da nota fiscal. Via e-mail:

# **17 DAS DISPOSIÇÕES FINAIS**

17.1 Ao efetuar a solicitação do benefício, o candidato declara ter lido, compreendido e aceito as condições previstas neste Edital.

17.2 As informações prestadas nos formulários relativos ao processo seletivo de que trata esse edital são de inteira responsabilidade do candidato.

17.3 Inveracidade ou omissão de informações que o beneficiaram no processo de seleção acarretará a suspensão do auxílio, independentemente da época em que for constatada bem como o ressarcimento dos pagamentos já efetuados a UFRR, sendo o mesmo responsabilizado judicialmente.

17.4 A inscrição do candidato neste processo seletivo implicará no conhecimento e aceitação das normas e condições estabelecidas neste edital.

17.5 O presente edital poderá ser revogado ou anulado, no todo ou em parte, em consequência de impugnações totais ou parciais, em decisão fundamentada, sem que isso implique em direitos a indenização ou reclamação de qualquer natureza.

17.6 Solicitações de informações poderão ser encaminhadas à Comissão de Avaliação e Seleção do Auxílio Inclusão Digital, no endereço eletrônico inclusaodigital.cap@ufrr.br.

17.7 A Comissão de Avaliação e Seleção, especialmente nomeada pela Portaria Nº 025- CGEB/CEDUC/UFRR, de 21/09/2020, reserva-se o direito de analisar e resolver os casos omissos e situações não previstas no presente edital.

17.8 A Comissão poderá solicitar a qualquer tempo, documentação complementar para sanar dúvidas pertinentes durante o processo de seleção.

Boa Vista/RR, 28 de setembro de 2020.

Wender Ferreira Lamounier Diretor do CAp/UFRR

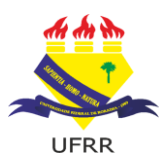

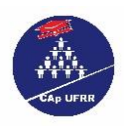

### **ANEXO I**

# **FORMULÁRIO DE SOLICITAÇÃO DO AUXÍLIO**

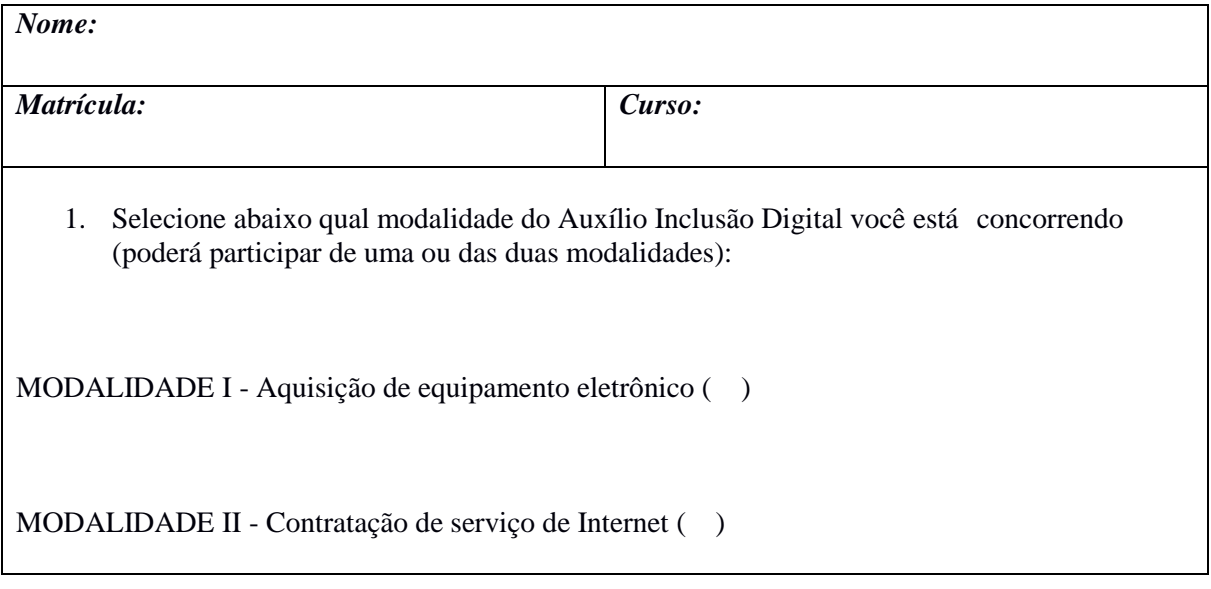

Boa Vista,\_\_\_\_de\_\_\_\_\_\_\_\_\_\_de 2020.

\_\_\_\_\_\_\_\_\_\_\_\_\_\_\_\_\_\_\_\_\_\_\_\_\_\_\_\_\_\_\_\_\_\_\_\_\_\_\_\_\_\_\_\_\_\_\_ Assinatura do Discente ou responsável legal

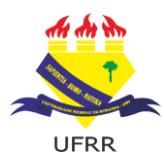

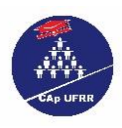

### **ANEXO II**

## **DECLARAÇÃO DE SITUAÇÃO SOCIOECONÔMICA E AUSÊNCIA DE EQUIPAMENTO ELETRÔNICO**

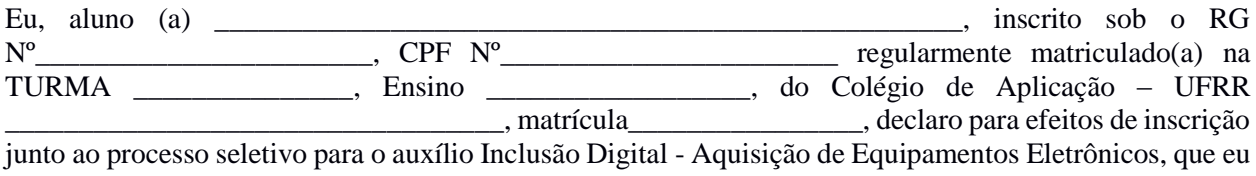

e meu grupo familiar possuímos atualmente renda familiar per capita igual ou inferior a 1,5 salário mínimo e nossa situação socioeconômica é compatível com os critérios do presente edital de seleção, comprometome ainda a informar imediatamente ao setor qualquer alteração substancial destas condições.

### **MARQUE ESTA OPÇÃO APENAS SE ESTIVER CONCORRENDO À MODALIDADE I - AQUISIÇÃO DE EQUIPAMENTO ELETRÔNICO:**

**( )** Declaro ainda que não possuo quaisquer equipamentos eletrônicos (smartphone, computadores, notebooks, tablets, Chromebook e similares) que possam ser utilizados como meio de acesso aos serviços de internet necessários para realização e acompanhamento das atividades acadêmicas remotas, sem os quais ficarei prejudicado no desenvolvimento da disciplinas e do curso nesta instituição.

Afirmo que as informações prestadas são verídicas e que se constatado inveracidades ou omissão de informações poderá acarretar na exclusão do processo seletivo, bem como o cancelamento do benefício, se contemplado, e devolução dos valores por mim recebidos indevidamente, além das medidas judiciais cabíveis.

Estou ciente de que declaração falsa pode implicar na sanção penal prevista no art. 299 do Código Penal, *in verbis*:

> Art .299 Omitir, em documento público ou particular, declaração que nele deveria constar, ou nele inserir ou fazer inserir declaração falsa ou diversa da que devia ser escrita, com o fim de prejudicar direito, criar obrigação ou alterar a verdade sobre o fato juridicamente relevante. Pena: reclusão de 1(um) a 5(cinco) anos e multa, se o documento é público e reclusão de 1(um) a 3(três) anos, se o documento é particular.

> > **Boa Vista-RR, \_\_\_\_\_ de \_\_\_\_\_\_\_\_\_\_\_\_ de 2020.**

\_\_\_\_\_\_\_\_\_\_\_\_\_\_\_\_\_\_\_\_\_\_\_\_\_\_\_\_\_\_\_\_\_\_\_\_\_\_\_\_\_ Assinatura do Discente ou responsável legal

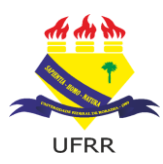

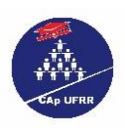

#### **ANEXO III FORMULÁRIO DE COMPOSIÇÃO FAMILIAR E DE INDICADORES DE VULNERABILIDADE**

(Página 1 de 4)

### **FORMULÁRIO DE INDICADORES DE VULNERABILIDADE SOCIAL**

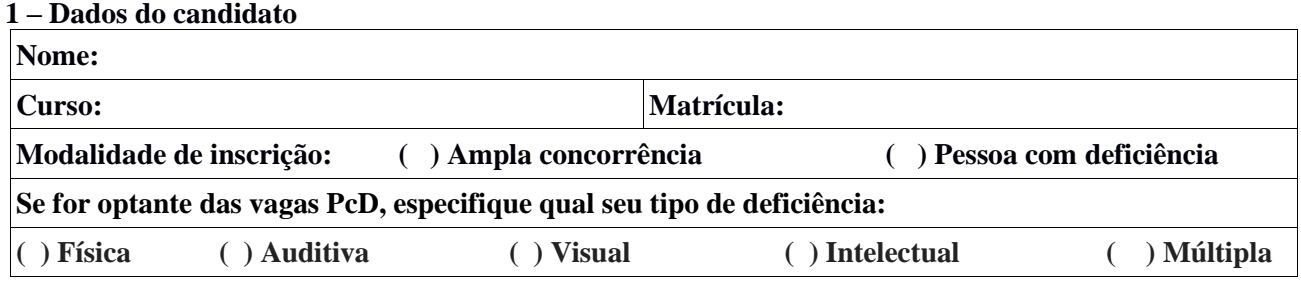

 Este formulário e todos os dados exigidos nele são de obrigatória apresentação e de extrema importância para que a comissão de análise socioeconômica entenda sua realidade social.

 A apresentação deste formulário de forma ilegível, com rasuras ou ambiguidade de informações levará ao indeferimento de sua inscrição. Assim, fique atento para respondê-lo devidamente correto conforme a sua situação socioeconômica.

### **É obrigatória a data e assinatura do discente ao final de cada página.**

### **2 – DADOS ESCOLARES**

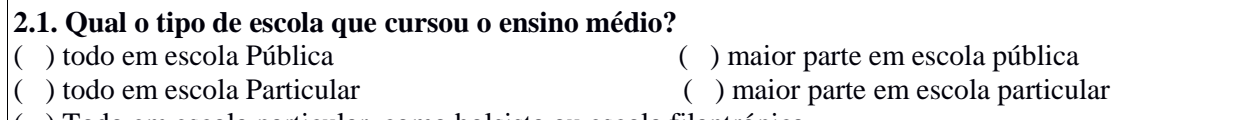

( ) Todo em escola particular, como bolsista ou escola filantrópica.

### **3 – SITUAÇÃO DE MORADIA**

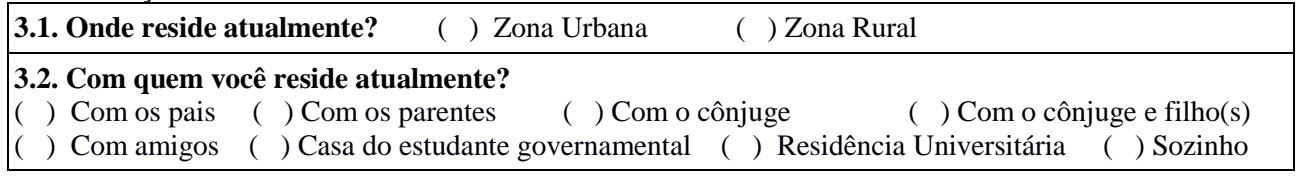

### **4. SITUAÇÃO SOCIOECONÔMICA**

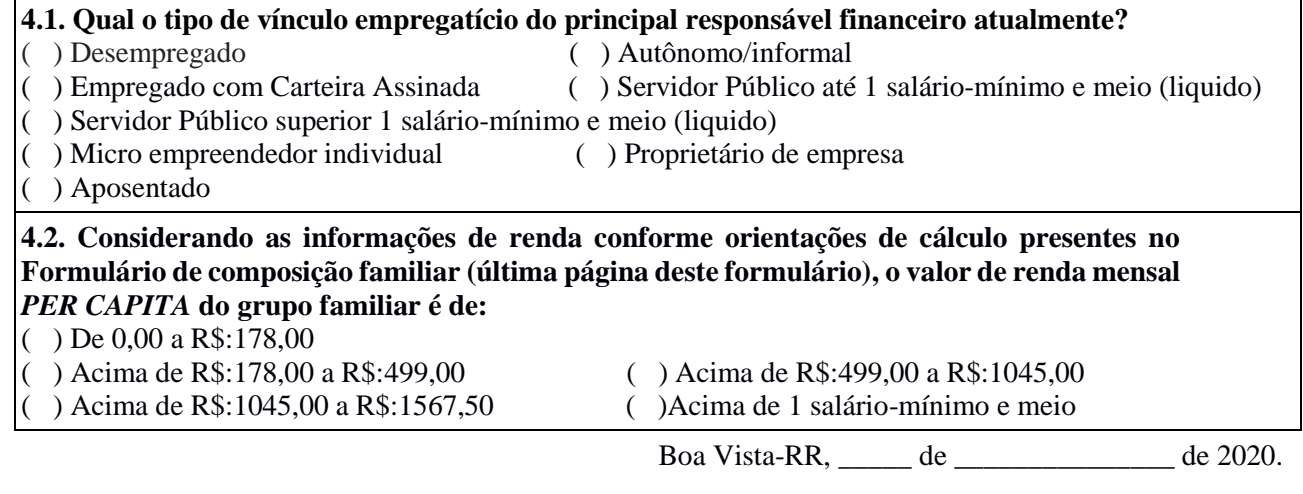

\_\_\_\_\_\_\_\_\_\_\_\_\_\_\_\_\_\_\_\_\_\_\_\_\_\_\_\_\_\_\_\_\_\_\_\_\_\_\_\_\_ Assinatura do Discente ou responsável legal

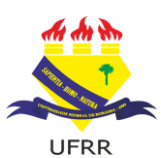

(Página 2 de 4)

**4.3. A seguinte situação ocorreu recentemente em seu grupo familiar (nos últimos 6 meses)?**

Teve vínculos rompidos ou fragilizados com membros da família: ( ) Sim ( ) Não

### **5. RECEBIMENTO DE AUXÍLIOS/BOLSAS/PARTICIPAÇÃO DE PROGRAMAS SOCIAIS**

**5.1. Recebe Auxílios/Bolsas da UFRR e demais programas de bolsas estudantis oficiais no momento?** ( ) Não ( ) Sim. Quais?

### **5.2. Atualmente, algum membro familiar recebe benefício social do governo?**

\_\_\_\_\_\_\_\_\_\_\_\_\_\_\_\_\_\_\_\_\_\_\_\_\_\_\_\_\_\_\_\_\_\_\_\_\_\_\_\_\_\_\_\_\_\_\_\_\_\_\_\_\_\_\_\_\_\_\_\_\_\_\_\_\_\_\_\_\_

( ) Nenhum membro da composição familiar recebe benefício social.

 $( )$  Sim.

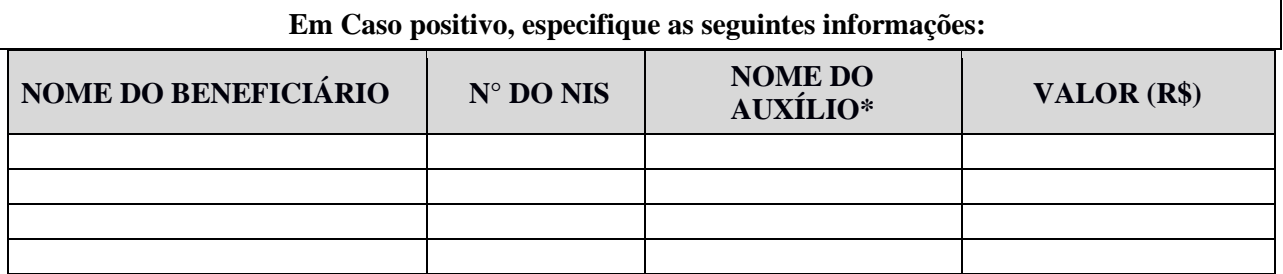

\* São considerados benefícios sociais o Programa bolsa família, Auxílio emergencial do Governo, Benefício de Prestação Continuada - BPC/LOAS.

### **6. INFORMAÇÕES SOBRE ACESSO A EQUIPAMENTO ELETRÔNICO E INTERNET**

**6.1. Quais dos seguintes equipamentos eletrônicos você possui:** *(Poderá ser marcado mais de uma resposta)*

- ( ) Telefone celular convencional (modelo anterior aos *smartphones*)
- ( ) Telefone celular (*Smartphone*)
- ( ) Computador (Desktop)
- ( ) Notebook
- ( ) Tablet, Chromebook ou similares
- ( ) Não possuo nenhum equipamento eletrônico

**6.2. Você tem acesso à internet em casa?** 

**( ) Sim, via dados móveis ( ) Sim, via Wi-Fi ( ) Não**

### **6.3. Em caso negativo, indique o local onde geralmente obtém o acesso.**

- ( ) Geralmente acesso na Universidade
- ( ) Geralmente acesso nas Lan House's
- ( ) Geralmente acesso no trabalho
- ( ) Geralmente acesso na casa de vizinhos, amigos ou parentes.

**Afirmo que as informações prestadas são verídicas e que se constatado inveracidades ou omissão de informações poderá acarretar na exclusão do processo seletivo, bem como o cancelamento do benefício se contemplado.**

Boa Vista-RR, \_\_\_\_\_ de \_\_\_\_\_\_\_\_\_\_\_\_\_ de 2020.

\_\_\_\_\_\_\_\_\_\_\_\_\_\_\_\_\_\_\_\_\_\_\_\_\_\_\_\_\_\_\_\_\_\_\_\_\_\_\_\_ Assinatura do Discente ou responsável legal

(Página 3 de 4)

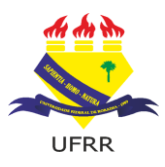

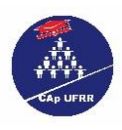

### **ANEXO III FORMULÁRIO DE COMPOSIÇÃO FAMILIAR**

**Este formulário e todos os dados exigidos nele são de extrema importância para que a comissão avaliadora entenda sua realidade social.**

- 1. Não deixe de incluir nenhum membro, inclusive você e os menores de idade se houver;
- 2. A falta deste formulário devidamente preenchido, junto aos demais documentos exigidos no edital, levará ao indeferimento de sua inscrição;
- 3. Não deixe de apresentar as **cópias dos documentos de identificação e CPF de todos os membros** aqui listados. Para os membros menores de 18 anos que não o possuem, poderá ser entregue cópia da certidão de nascimento.
- 4. Quanto mais informações você inserir mais clara ficará para a comissão sua realidade social;
- 5. Caso o espaço do quadro não seja suficiente, poderá complementar as informações logo abaixo ou em uma nova folha.

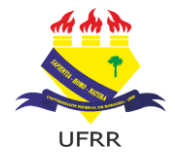

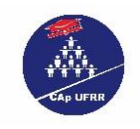

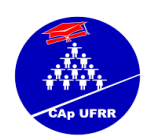

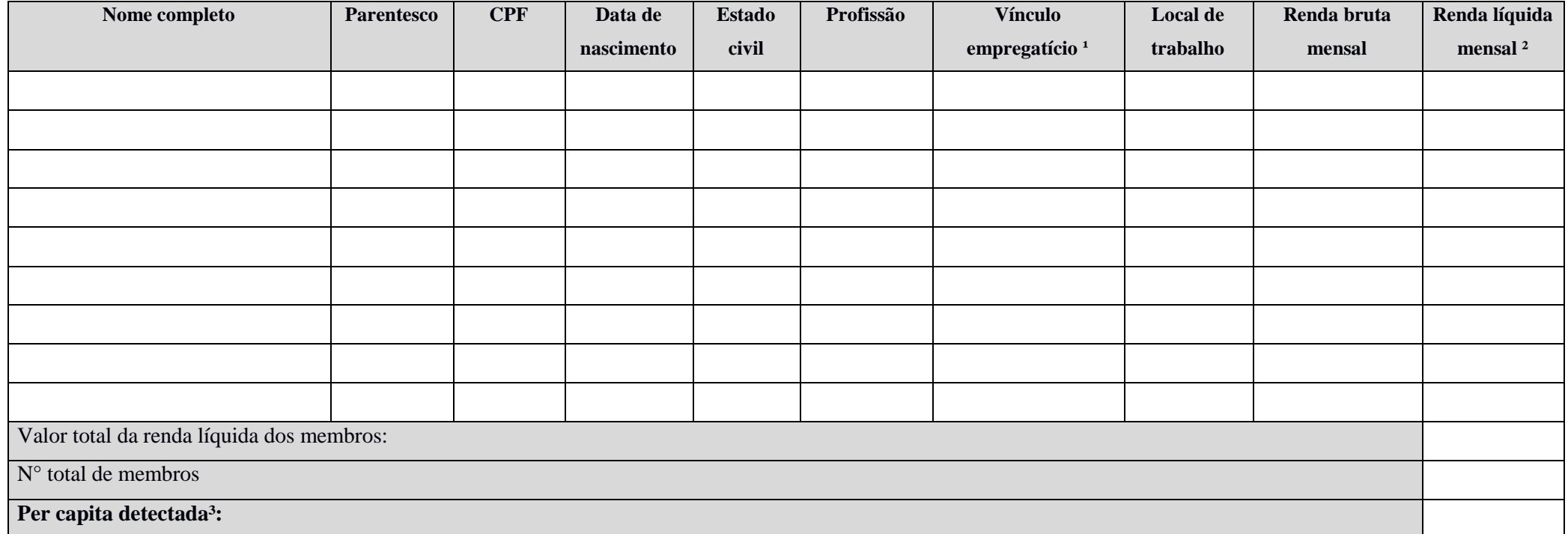

**Orientações de preenchimento:**

<sup>1</sup>: Para resposta sobre o vínculo empregatício, compreende-se o status de ocupação: desempregado, vínculo formal (carteira assinada, contrato de trabalho), vínculo informal (autônomo), servidor público, **microempreendedor individual, beneficiário social, entre outros.**

**²: Para o cálculo da Renda líquida mensal exclui-se da renda bruta apenas os valores listados no item 5.4 do edital.**

**³: Para o cálculo da Per capita soma-se o valor da renda líquida mensal individual de todos os membros e divide pelo n° de membro.**

Declaro para os devidos fins que as informações prestadas nesse documento são verdadeiras e autênticas, estando ciente das responsabilidades cabíveis.

Boa Vista, \_\_\_\_ de\_\_\_\_\_\_\_\_\_\_\_\_\_\_\_\_de 2020.

\_\_\_\_\_\_\_\_\_\_\_\_\_\_\_\_\_\_\_\_\_\_\_\_\_\_\_\_\_\_\_\_\_\_\_\_\_\_\_\_\_\_\_\_\_\_\_\_\_\_\_\_\_\_\_\_ Assinatura do Discente ou responsável legal

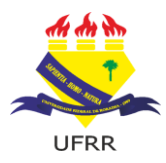

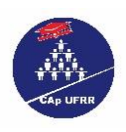

### **ANEXO IV DECLARAÇÃO DE RESPONSABILIDADE DAS INFORMAÇÕES PRESTADAS PELO DISCENTE MENOR DE IDADE**

Declaro, para os devidos fins, que sou responsável pelas informações prestadas pelo discente

Estudante do Curso \_\_\_\_\_\_\_\_\_\_\_\_\_\_\_\_\_\_\_\_\_\_\_\_\_\_\_, Matrícula \_\_\_\_\_\_\_\_\_\_\_\_\_\_\_\_\_\_\_\_\_, CPF

\_\_\_\_\_\_\_\_\_\_\_\_\_\_\_\_\_\_\_\_\_\_\_\_\_\_\_\_\_\_\_\_\_\_\_\_\_\_\_\_\_\_\_\_\_\_\_\_\_\_\_\_\_\_\_\_\_\_\_\_\_\_\_\_\_\_\_\_\_\_\_\_\_\_,

\_\_\_\_\_\_\_\_\_\_\_\_\_\_\_\_\_\_\_\_\_\_\_. Declaro, ainda, estar ciente de que a inveracidade das informações,

ora expressas, perante o Colégio de Aplicação da UFRR implicará nas sanções legais e administrativas.

Boa Vista – RR \_\_\_\_ de \_\_\_\_\_\_\_\_\_\_\_\_\_\_ de 2020.

\_\_\_\_\_\_\_\_\_\_\_\_\_\_\_\_\_\_\_\_\_\_\_\_\_\_\_\_\_\_\_\_\_\_\_\_\_\_\_\_\_\_\_\_\_\_\_\_\_\_\_ Assinatura do Declarante Responsável pelo discente

CPF do Declarante Responsável pelo discente: \_\_\_\_\_\_\_\_\_\_\_\_\_\_\_\_\_\_\_\_\_\_\_\_\_\_\_\_

### **O declarante é responsável pela veracidade das informações aqui prestadas. A falsidade nas informações acarreta penalidades administrativas e penais.**

**Art. 299 do Código Penal Brasileiro -** Omitir, em documento público ou particular, declaração que dele devia constar, ou nele inserir ou fazer inserir declaração falsa ou diversa da que devia ser escrita, com o fim de prejudicar direito, criar obrigação ou alterar a verdade sobre fato juridicamente relevante.

Pena - reclusão, de um a cinco anos, e multa, se o documento é público, e reclusão de um a três anos, e multa, se o documento é particular.

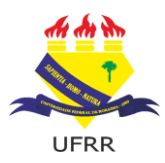

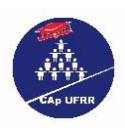

# **ANEXO V AUTODECLARAÇÃO DE RENDA**

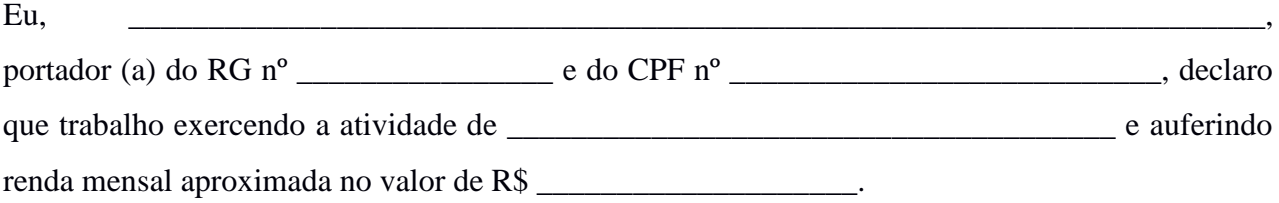

Declaro ainda para os devidos fins de direito que as informações aqui prestadas são verdadeiras<sup>1</sup>.

**Obs.:** Uso exclusivo para pessoas que não possuam comprovante formal de renda.

Boa Vista – RR \_\_\_\_ de \_\_\_\_\_\_\_\_\_\_\_\_\_\_ de 2020.

\_\_\_\_\_\_\_\_\_\_\_\_\_\_\_\_\_\_\_\_\_\_\_\_\_\_\_\_\_\_\_\_\_\_\_\_\_\_\_\_\_\_\_\_ Assinatura do declarante

-

<sup>1</sup> **O declarante é responsável pela veracidade das informações aqui prestadas. A falsidade nas informações acarreta penalidades administrativas e penais.**

**Art. 299 do Código Penal Brasileiro** - Omitir, em documento público ou particular, declaração que dele devia constar, ou nele inserir ou fazer inserir declaração falsa ou diversa da que devia ser escrita, com o fim de prejudicar direito, criar obrigação ou alterar a verdade sobre fato juridicamente relevante.

**Pena** - reclusão, de um a cinco anos, e multa, se o documento é público, e reclusão de um a três anos, e multa, se o documento é particular.

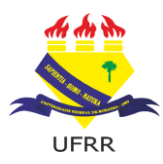

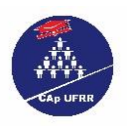

### **ANEXO VI**

# **DECLARAÇÃO DE NÃO EXERCÍCIO DE ATIVIDADE REMUNERADA**

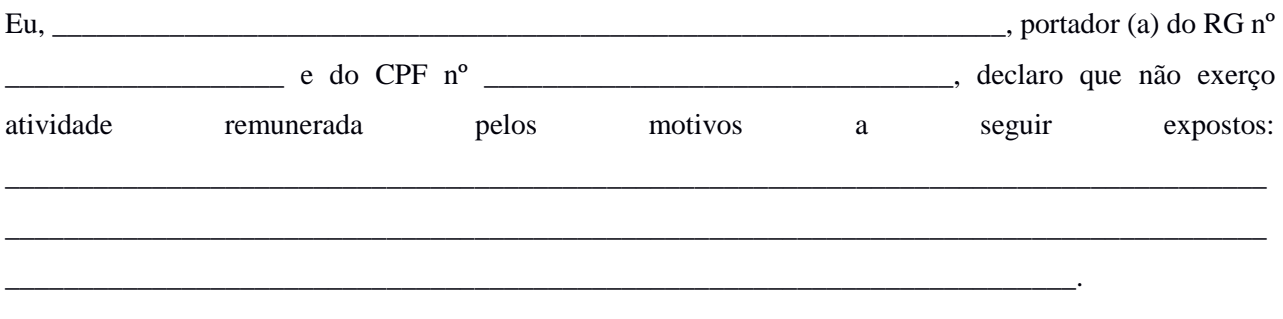

Declaro ainda para os devidos fins de direito que as informações aqui prestadas são verdadeiras<sup>2</sup>.

Boa Vista – RR \_\_\_\_ de \_\_\_\_\_\_\_\_\_\_\_\_\_\_ de 2020.

\_\_\_\_\_\_\_\_\_\_\_\_\_\_\_\_\_\_\_\_\_\_\_\_\_\_\_\_\_\_\_\_\_\_\_\_\_\_\_\_\_\_\_\_ Assinatura do declarante

-

<sup>2</sup> **O declarante é responsável pela veracidade das informações aqui prestadas. A falsidade nas informações acarreta penalidades administrativas e penais.**

**Art. 299 do Código Penal Brasileiro** - Omitir, em documento público ou particular, declaração que dele devia constar, ou nele inserir ou fazer inserir declaração falsa ou diversa da que devia ser escrita, com o fim de prejudicar direito, criar obrigação ou alterar a verdade sobre fato juridicamente relevante.

**Pena** - reclusão, de um a cinco anos, e multa, se o documento é público, e reclusão de um a três anos, e multa, se o documento é particular.

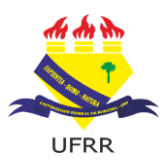

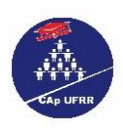

## **ANEXO VII**

### **I) Para os candidatos aprovados na Modalidade I:**

# *TERMO DE COMPROMISSO - AUXÍLIO INCLUSÃO DIGITAL MODALIDADE I -* **AQUISIÇÃO DE EQUIPAMENTOS ELETRÔNICOS**

O COLÉGIO DE APLICAÇÃO DA UNIVERSIDADE FEDERAL DE RORAIMA, com sede em Boa Vista, situada na Avenida Capitão Ene Garcez, s/n, Campus Paricarana, Bairro Aeroporto, Boa Vista/RR, representada aqui pelo Diretor, Profº Mestre Wender Ferreira Lamounier, nomeado pela Portaria n.º 345/GR e o (a) **Estudante**  $\Box$ , carteira de identidade de n°  $\Box$  CPF n°

 $\overline{n^{\circ}}$  , bairro , residente na Rua/Av. n<sup>1</sup> bairro <u>componente</u> en la contrario em atribuidad no curso técnico em atribuidad no curso técnico em atribuidad no curso técnico em atribuidad no curso técnico em atribuidad no curso técnico em atribuidad no curso téc agropecuária na modalidade \_\_\_\_\_\_\_\_\_\_\_\_\_\_\_\_\_\_\_\_\_\_\_\_\_\_\_\_\_\_\_\_\_\_, Matrícula n°\_ embasados pela ....................................................., pela Resolução n°. 022/2012-CUni que dispõe sobre o Programa PROAUXÍLIOS e 10/2020-CUni/UFRR, que altera a Resolução 022/2012 - Programa PROAUXÍLIOS e pelo EDITAL N.º 008/2020–CGEB/UFRR, estabelecem, para o **Auxílio Inclusão Digital - Modalidade I - Aquisição de Equipamentos Eletrônicos**, as Cláusulas seguintes:

**CLÁUSULA PRIMEIRA** – O **Auxílio Inclusão Digital – Modalidade I - Aquisição de Equipamentos Eletrônicos** é disponibilizado na forma de crédito, em conta corrente do discente beneficiado, a ser utilizado exclusivamente para a aquisição de equipamento para atividades por meio de Tecnologias de Informação e Comunicação (dispositivo eletrônico com funcionalidades de computador pessoal, *tablet* ou assemelhados) que permita acesso à internet durante aulas remotas no período de combate à pandemia de COVID-19.

**CLÁUSULA SEGUNDA** – O **Auxílio Inclusão Digital – Modalidade I - Aquisição de Equipamentos Eletrônicos** corresponde ao valor de **R\$ 800,00 (oitocentos reais**) a ser pago em cota única, em conta corrente do discente beneficiário.

**CLÁUSULA TERCEIRA** – O **Auxílio Inclusão Digital – Modalidade I - Aquisição de Equipamentos Eletrônicos** terá vigência enquanto durar a situação de excepcionalidade em virtude do Coronavírus (COVID-19), estando atrelado ao limite orçamentário destinado a este fim.

### **CLÁUSULA QUARTA** – **DOS DEVERES DOS BENEFICIÁRIOS**

- **I.** Cumprir com as suas atividades didáticas;
- **II.** Comunicar ao setor específico do CAp/UFRR, mudança nos dados cadastrais ou na situação socioeconômica;
- **III.** Estar regularmente matriculado e cursando Ensino Fundamental ou Médio, ofertados pelo CAp/UFRR;
- **IV.** Caso não necessitar mais do auxílio, encaminhar à Comissão, via correio eletrônico (inclusaodigital.cap@ufrr.br), o pedido desistência;
- **V. Apresentar à Comissão, via correio eletrônico (inclusaodigita.cap@ufrr.br), em até dia 30 (dias) úteis, a contar a partir do depósito do valor do auxílio na conta do candidato, a nota fiscal da aquisição de Equipamentos Eletrônicos;**
- **VI.** No caso em que o valor utilizado na compra for inferior ao valor do auxílio recebido, comunicar à Comissão, que gerará a Guia de Recolhimento da União (GRU) para a devolução do valor restante;
- **VII.** Acompanhar e manter-se informado sobre os períodos estabelecidos no cronograma deste edital, pois a sua inobservância não será aceita como objeto de recurso no processo seletivo.

#### **CLÁUSULA QUINTA** – **O desligamento do discente beneficiário dos auxílios ocorrerá nos seguintes casos:**

**I.** Não cumprir as condições de beneficiário do auxílio;

**II.** Não comprovar as declarações prestadas no formulário;

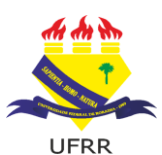

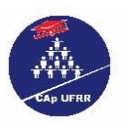

**III.** Não atender aos prazos estabelecidos pelas convocações;

- **IV.** Prestar declaração ou informação falsa, incompleta ou inexata;
- **V.** Não for considerado no perfil de vulnerabilidade socioeconômica, conforme parecer da assistência social e comissão de seleção.
- **VI.** Ter apresentado atitude passível de desligamento para recebimento do auxílio.

### **CLÁUSULA SEXTA - DA PRESTAÇÃO DE CONTAS**

- **I.** O estudante contemplado com o **Auxílio Inclusão Digital – Modalidade I - Aquisição de Equipamentos Eletrônicos** estará obrigado à prestação de contas, após a efetivação do pagamento em sua conta corrente.
- **II.** O instrumento para a prestação de contas é a nota fiscal da compra, que deverá obedecer aos parâmetros da legislação fiscal vigente no Brasil, ser nominal ao estudante contemplado e conter a descrição do produto adquirido e o valor pago por ele.
- **III.** A prestação de contas deverá ocorrer no prazo de **até 30 (trinta) dias úteis** após o recebimento do valor auxílio.
- **IV.** A prestação de contas deverá ser encaminhada como documento anexo para o e-mail: inclusaodigital.ca[p@ufrr.br.](mailto:caper@ufrr.br)
- **V.** No assunto do e-mail deverá constar o título: PRESTAÇÃO DE CONTA, EDITAL N° 008/2020-CEGEB/UFRR.
- **VI.** No corpo do e-mail o candidato contemplado deverá se identificar com o nome completo, matrícula e ano/série matriculado.
- **VII.** O valor pode ser utilizado para subsidiar a compra de UM ÚNICO dispositivo eletrônico, assim a nota pode ser em valor superior.
- **VIII.** No caso em que o valor utilizado for inferior, o beneficiário deverá devolver o valor restante através Guia de Recolhimento da União (GRU), enviada pela Comissão ao e-mail cadastrado em inscrição.
	- **IX.** O discente beneficiado deve realizar a compra de UM ÚNICO aparelho eletrônico que seja compatível com suas necessidades relativas a atividades didáticas do curso.
	- **X.** Não serão aceitas notas fiscais onde conste outros produtos adquiridos ou com datas retroativas à data do depósito do valor na conta bancária do discente.
	- **XI.** Em caso de compra de um aparelho com o valor maior que o auxílio, a responsabilidade pelo pagamento do valor complementar é exclusiva do discente beneficiado.
- **XII.** Não será aceita Nota Fiscal Avulsa emitida por Pessoa Física, bem como Recibo de Pessoa Física;
- **XIII.** Os comprovantes de despesas não poderão apresentar rasuras ou emendas de qualquer natureza;
- **XIV.** Caso não seja realizada a prestação de contas, em nome do beneficiário será instaurada Tomada de Contas Especiais, na forma da Instrução Normativa TCU nº 71/2012, encaminhado para registro na dívida ativa da união, além de ficar sujeito às demais penalidades por falta de prestação de contas de recursos públicos.
- **XV.** A utilização de valor menor que o recebido também implicará na devolução do recurso restante aos cofres públicos, através Guia de Recolhimento da União (GRU).
- **XVI.** A situação de "prestação de contas pendente" também acarretará a impossibilidade de receber quaisquer outros benefícios concedidos pelo **CAp/UFRR**.

**CLÁUSULA SÉTIMA – A concessão do Auxílio Inclusão Digital – Modalidade I - Aquisição de Equipamentos Eletrônicos previstos neste Termo de Compromisso é regida pelas Resoluções n°. 022/2012-CUni/UFRR e 10/2020-CUni/UFRR pelo EDITAL N.º 008/2020–CGEB/UFRR, sendo que a constatação de inveracidade ou omissão de informações acarreta a suspensão do pagamento dos auxílios, independentemente da época em que for constatada.**

**CLÁUSULA OITAVA** – O não cumprimento pelo discente beneficiário das **CLÁUSULAS** descritas neste Termo de Compromisso implicará no desligamento imediato dos auxílios.

E por estarem de pleno acordo com o estabelecimento acima firmaram o presente Termo de Compromisso.

Boa Vista-RR, \_\_\_\_ de \_\_\_\_\_\_\_\_\_\_\_\_ de 2020.

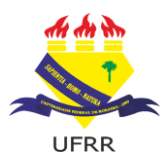

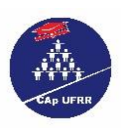

**Wender Ferreira Lamounier**

Diretor do CAp/UFRR

Coordenação Operacional Discente beneficiário ou responsável legal

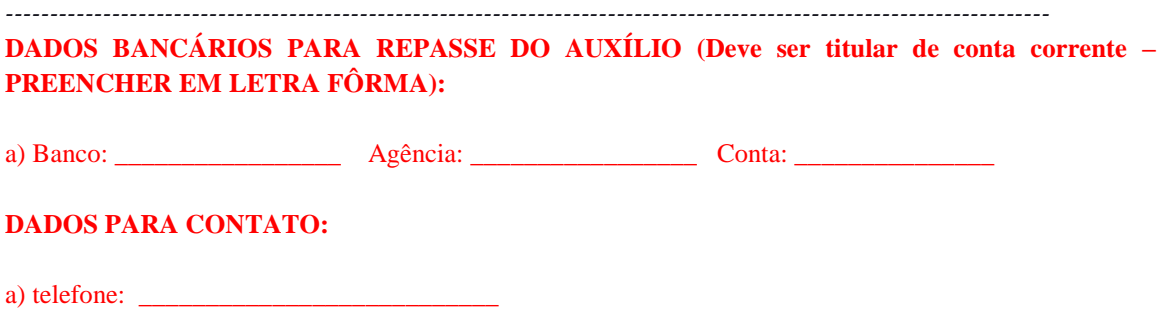

b) e-mail: \_\_\_\_\_\_\_\_\_\_\_\_\_\_\_\_\_\_\_\_\_\_\_\_\_\_\_\_\_\_\_\_\_\_\_\_\_\_\_\_\_\_\_\_\_\_\_\_\_\_\_\_\_\_\_\_\_\_\_\_\_\_

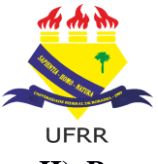

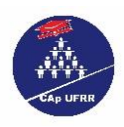

**II) Para os candidatos aprovados na Modalidade II:**

# *TERMO DE COMPROMISSO - AUXÍLIO INCLUSÃO DIGITAL MODALIDADE II -* **AQUISIÇÃO DE SERVIÇOS DE INTERNET**

O COLÉGIO DE APLICAÇÃO DA UNIVERSIDADE FEDERAL DE RORAIMA, com sede em Boa Vista, situada na Avenida Capitão Ene Garcez, s/n, Campus Paricarana, Bairro Aeroporto, Boa Vista/RR, representada aqui pelo Diretor, Profº Mestre Wender Ferreira Lamounier, nomeado pela Portaria n.º 345/GR e o (a) **Estudante** \_\_\_\_\_\_\_\_\_\_\_\_\_\_\_\_\_\_\_\_\_\_\_\_\_\_\_\_\_\_\_\_\_\_\_\_\_\_\_\_\_\_\_, carteira de identidade de n° \_\_\_\_\_\_\_\_\_\_\_\_\_\_\_\_\_\_\_\_\_ CPF n°

\_, residente na Rua/Av. n° \_\_\_\_\_\_\_\_, bairro \_\_\_\_\_\_\_\_\_\_\_\_\_\_\_\_\_\_\_\_\_\_\_\_\_, aluno (a) regular mente matriculada no curso técnico em agropecuária na modalidade \_\_\_\_\_\_\_\_\_\_\_\_\_\_\_\_\_\_\_\_\_\_\_\_\_\_\_\_\_\_\_\_\_\_, Matrícula n°\_\_\_\_\_\_\_\_\_\_\_\_\_\_\_\_\_\_\_\_\_, embasados pela Ação Orçamentária: 20RI FUNCIONAMENTO DAS INSTITUIÇÕES FEDERAIS DE EDUCAÇÃO BÁSICA PTRES (Programa de Trabalho Resumido): 170457 FONTE DE RECURSOS: 8100000000 PLANO INTERNO: G20RIB0158N ELEMENTO DE DESPESAS: 33.90.18 – Auxílio Financeiro a Estudantes, pela Resolução n°. 022/2012-CUni que dispõe sobre o Programa PROAUXÍLIOS e 10/2020-CUni/UFRR, -que altera a Resolução 022/2012 Programa PROAUXÍLIOS, e pelo EDITAL N.º 009/2020–CAp/UFRR que estabelecem, para o **Auxílio Inclusão Digital - Modalidade II - Aquisição de Serviços de internet**, as Cláusulas seguintes:

**CLÁUSULA PRIMEIRA** – O **Auxílio Inclusão Digital – Modalidade II - Aquisição de Serviços de internet** é disponibilizado na forma de crédito, em conta corrente do discente beneficiado, a ser utilizado exclusivamente para a aquisição de serviços de internet que permita acesso ao ensino na modalidade remota durante o período de combate à pandemia de COVID-19.

**CLÁUSULA SEGUNDA** – O **Auxílio Inclusão Digital – Modalidade II - Aquisição de Serviços de internet** corresponde ao valor de **R\$ 100,00 (cem reais**) a ser pago no período de 4 (quatro) meses em conta corrente do discente beneficiário, podendo ser prorrogado por até igual período.

**CLÁUSULA TERCEIRA** – O **Auxílio Inclusão Digital – Modalidade II - Aquisição de Serviços de internet** terá vigência enquanto durar a situação de excepcionalidade em virtude do Coronavírus (COVID-19), estando atrelado ao limite orçamentário destinado a este fim.

### **CLÁUSULA QUARTA** – **DOS DEVERES DOS BENEFICIÁRIOS**

- **I.** Cumprir com as suas atividades didáticas;
- **II.** Comunicar à Comissão mudança nos dados cadastrais ou na situação socioeconômica;
- **III.** Estar regularmente matriculado e cursando Ensino Fundamental ou Médio, ofertados pelo CAp/UFRR;
- **IV.** Caso ocorra de não necessitar mais do auxílio, encaminhar à Comissão, via correio eletrônico (inclusaodigital.cap@ufrr.br), o pedido desistência;
- **V.** Acompanhar e manter-se informado sobre os períodos estabelecidos no cronograma deste edital, pois a sua inobservância não será aceita como objeto de recurso no processo seletivo.

### **CLÁUSULA QUINTA** – **O desligamento do discente beneficiário dos auxílios ocorrerá nos seguintes casos:**

- I. Não cumprir as condições de beneficiário do auxílio;
- II. Não comprovar as declarações prestadas no formulário;
- III. Não atender aos prazos estabelecidos pelas convocações;
- IV. Prestar declaração ou informação falsa, incompleta ou inexata;
- V. Não for considerado no perfil de vulnerabilidade socioeconômica, conforme parecer da assistência social e comissão de seleção.
- VI. Ter apresentado atitude passível de desligamento para recebimento do auxílio.

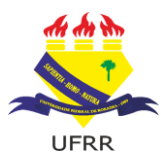

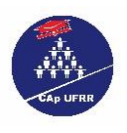

**CLÁUSULA SEXTA – A concessão do Auxílio Inclusão Digital – Modalidade II - Aquisição de Serviços de internet previstos neste Termo de Compromisso é regida pela Resolução n°. 022/2012-CUni/UFRR, 10/2020- CUni/UFRR e pelo EDITAL Nº 008/2020–CGEB/UFRR, sendo que a constatação de inveracidade ou omissão de informações acarreta a suspensão do pagamento dos auxílios, independentemente da época em que for constatada.**

**CLÁUSULA SÉTIMA** – O não cumprimento pelo discente beneficiário das **CLÁUSULAS** descritas neste Termo de Compromisso implicará no desligamento imediato dos auxílios.

E por estarem de pleno acordo com o estabelecimento acima firmaram o presente Termo de Compromisso.

Boa Vista-RR, \_\_\_\_ de \_\_\_\_\_\_\_\_\_\_\_\_\_\_\_ de 2020.

**Wender Ferreira Lamounier** Diretor do CAp/UFRR

Coordenação Operacional Discente beneficiário ou responsável legal

**DADOS BANCÁRIOS PARA REPASSE DO AUXÍLIO (Deve ser titular de conta corrente – PREENCHER EM LETRA FÔRMA):**

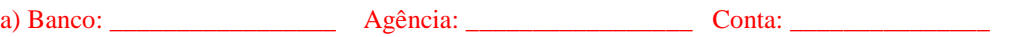

*----------------------------------------------------------------------------------------------------*

**DADOS PARA CONTATO:**

a) telefone:  $\frac{1}{\sqrt{1-\frac{1}{2}}\sqrt{1-\frac{1}{2}}\sqrt{1$ 

b) e-mail:  $\Box$ 

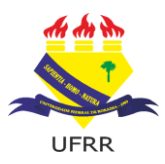

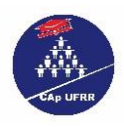

### **ANEXO VIII FORMULÁRIO DE PRESTAÇÃO DE CONTAS**

## **MODALIDADE I - AQUISIÇÃO DE EQUIPAMENTOS ELETRÔNICOS**

CNPJ do contratado:

Valor pago:

## **ANEXAR NOTA FISCAL AO E-MAIL.**

**OBS.:** A nota fiscal deve estar no nome do acadêmico beneficiário.

Assinatura do Discente ou responsável legal

\_\_\_\_\_\_\_\_\_\_\_\_\_\_\_\_\_\_\_\_\_\_\_\_\_\_\_\_\_\_\_\_\_\_\_\_\_\_\_\_\_

CONTATO TELEFÔNICO: ( ) \_\_\_\_\_\_\_\_\_\_\_\_\_\_\_\_\_\_\_\_\_\_\_\_\_\_\_\_\_

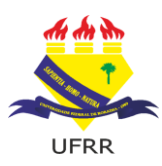

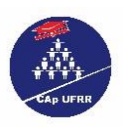

## **ANEXO IX**

### **(para uso exclusivo da Comissão Avaliadora)**

# **PONTUAÇÃO DO CANDIDATO PLEITEANTE AO AUXÍLIO**

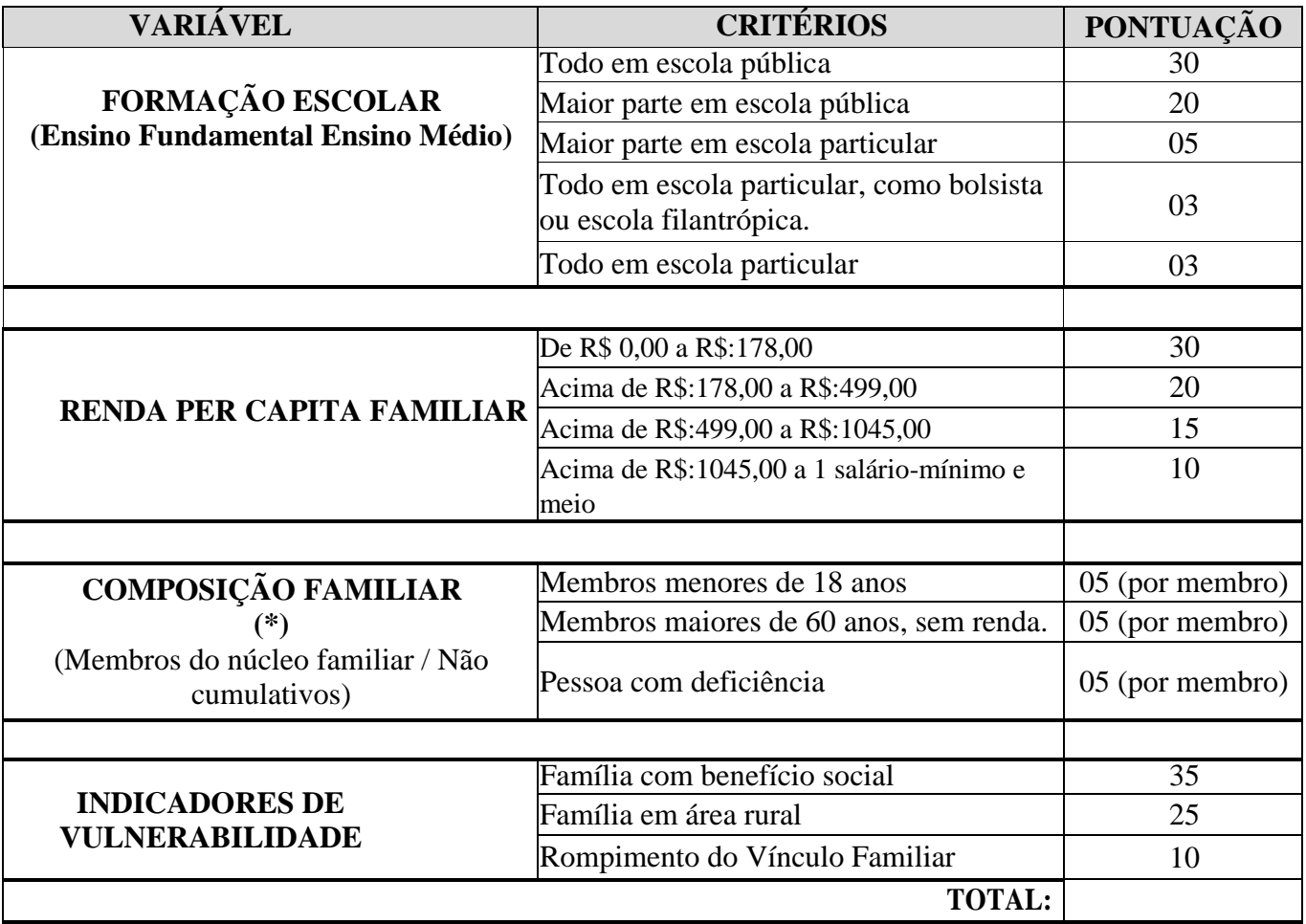

(\*) Cada membro do núcleo familiar pontua uma única vez.

 Entende-se como escola da rede pública a instituição de ensino criada ou incorporada, mantida e administrada pelo poder público, nos termos do inciso I do Art. 19 da Lei de Diretrizes e Bases da Educação, Lei Nº 9.394, de 20/12/1996. Escolas filantrópicas ou comunitárias não são consideradas escolas da rede pública de ensino.

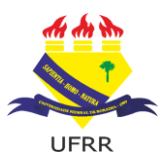

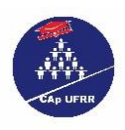

## **ANEXO X INTERPOSIÇÃO DE RECURSO**

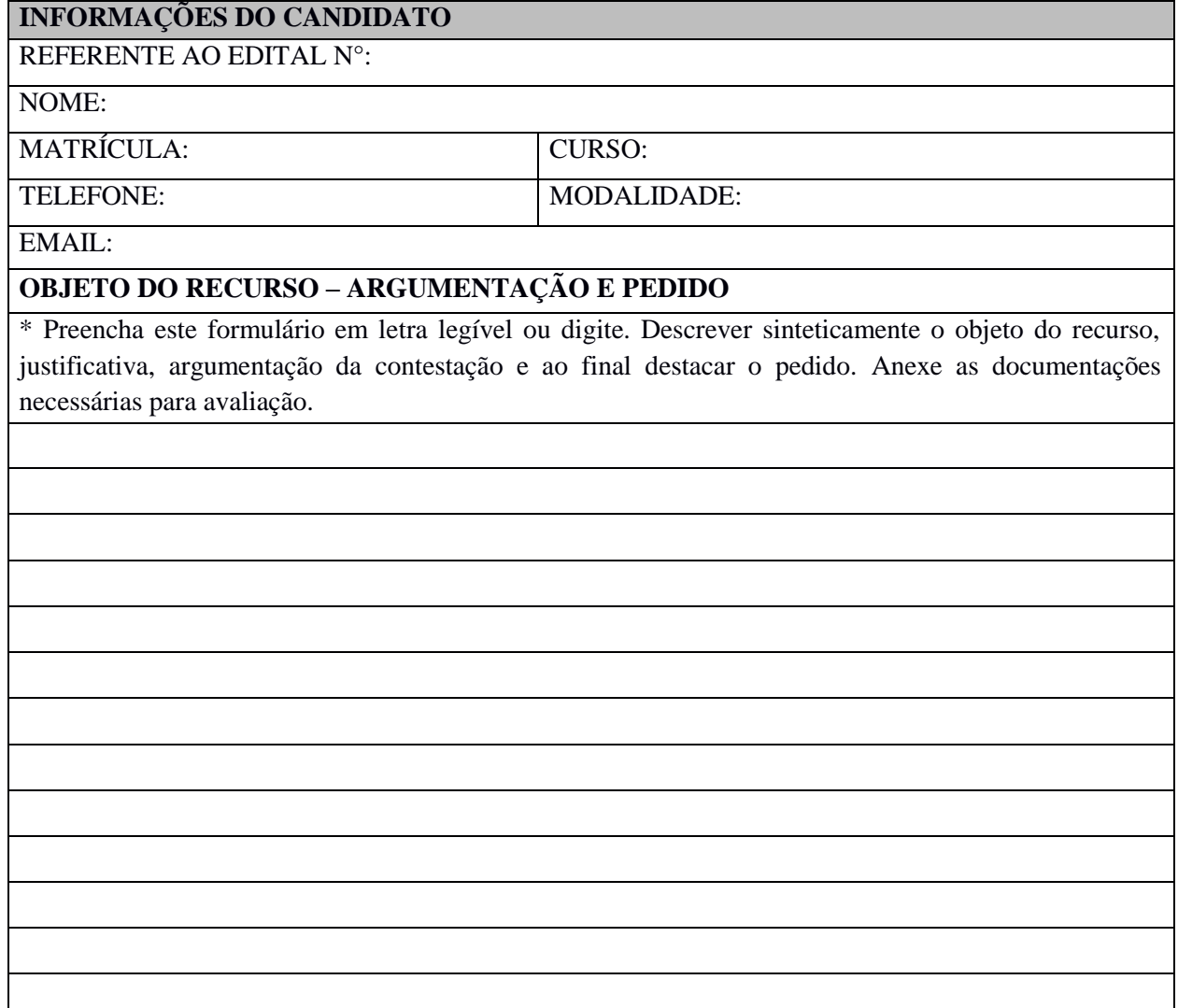

Boa Vista,\_\_\_\_de\_\_\_\_\_\_\_\_\_\_\_\_\_\_de 2020.

Assinatura do Discente ou responsável legal

\_\_\_\_\_\_\_\_\_\_\_\_\_\_\_\_\_\_\_\_\_\_\_\_\_\_\_\_\_\_\_\_\_\_\_\_\_\_\_\_\_\_\_\_\_\_\_